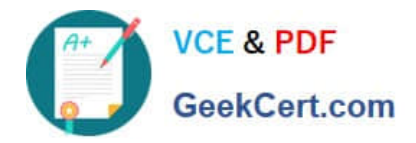

# **2V0-651Q&As**

VMware Certified Professional 6 – Desktop and Mobility Beta

# **Pass VMware 2V0-651 Exam with 100% Guarantee**

Free Download Real Questions & Answers **PDF** and **VCE** file from:

**https://www.geekcert.com/2v0-651.html**

100% Passing Guarantee 100% Money Back Assurance

Following Questions and Answers are all new published by VMware Official Exam Center

**C** Instant Download After Purchase

**83 100% Money Back Guarantee** 

- 365 Days Free Update
- 800,000+ Satisfied Customers

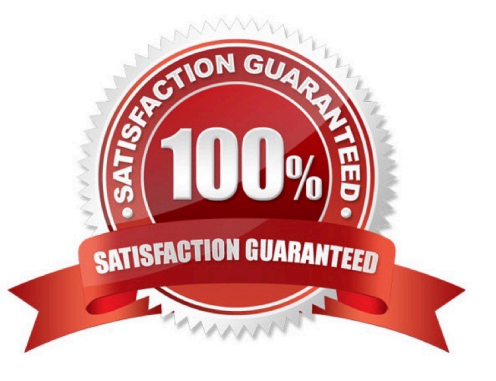

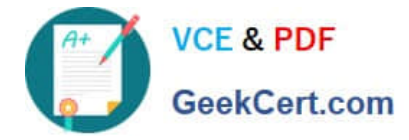

#### **QUESTION 1**

An application was packaged using ThinApp and access is restricted to an Active Directory group called

Customer Services. An administrator needs to remove this restriction.

What should the administrator do to remove this restriction with the least effort?

- A. Repackage the application, selecting Everyone from the Setup Capture wizard.
- B. Remove the PermittedGroups section from package.ini and execute build.bat.
- C. Change PermittedGroups=1 to 0 within package.ini and execute sbmerge.exe.
- D. Change PermittedGroups=0 to 1 within package.ini and execute sbmerge.exe.

Correct Answer: B

#### **QUESTION 2**

An administrator needs to install View Composer. The current environment uses a vCenter Server appliance and four ESXi hosts.

Which two steps should the administrator take to complete the installation? (Choose two.)

A. Log in using a domain user account with local Administrator privileges.

- B. Install the View Composer server on the vCenter Server.
- C. Log in using Administrator@vsphere.local.
- D. Install the View Composer server on a standalone Windows server.

Correct Answer: AD

#### **QUESTION 3**

An administrator is configuring a group of desktops that will be accessed via the PCoIP display protocol across a WAN link.

Which two settings should the administrator apply to minimize bandwidth usage? (Choose two.)

- A. Lower the Maximum Frame Rate
- B. Raise the Maximum Frame Rate
- C. Disable the Turn off Build-to-Lossless feature
- D. Enable the Turn off Build-to-Lossless feature

Correct Answer: AD

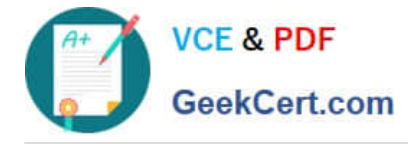

## **QUESTION 4**

An administrator is performing a silent installation of a View Connection Server and needs to ensure that the firewall settings are enabled during the install.

Which parameter should the administrator use?

A. FWCHOICE=0

B. FWCHOICE=1

C. FW\_SET=0

D. FW\_SET=1

Correct Answer: B

### **QUESTION 5**

An administrator is building a new View parent image to boot the operating system (OS) from an .ISO file that is loaded with the virtual machine\\'s CD-ROM. When the virtual machine boots, the .ISO does not load and instead, attempts a PXE boot.

What should the administrator verify the CD-ROM is set to in order to correct this issue?

A. is set to Emulate IDE.

B. is set to Connect at Power On.

C. is set to Device Type - Client Device.

D. is set to Device Type - Host Device.

Correct Answer: B

[2V0-651 VCE Dumps](https://www.geekcert.com/2v0-651.html) [2V0-651 Exam Questions](https://www.geekcert.com/2v0-651.html) [2V0-651 Braindumps](https://www.geekcert.com/2v0-651.html)